# **MMP Tool for Capacity & Gain Analysis**

#### IEEE P802.3bn EPoC PHY Task Force

John Ulm[julm@motorola.com](mailto:julm@motorola.com)

> MMP Ad HocFeb 7, 2013

# **MMP Tool – Motivation & Scope**

- Primary Motivation: provide a common tool to the TF for analyzing the gain from Multiple Modulation Profiles (MMP)
- Include comprehensive set of known factors that impact MMP:
	- –OFDM parameters: e.g. channel width, modulations, FEC, CP
	- –Profile Traffic distribution, including Multicast/Broadcast
	- –Shortened Last Codeword
	- Micro-reflections
- Continue to update tool as TF learns more
- What this presentation does NOT try to do:
	- –Provide a suggestion or recommendation for inputs
		- Example provided is meant *to illustrate tool capabilities* and provoke additional group discussion on input requirements for MMP evaluation

# **MMP Tool Input – OFDM Parameters**

- Channel Width
	- ––1.e. 24-192MHz less overhead (e.g. 7MHz for pilots, guard bands, etc.)
- Modulation per Profile
	- –Average bit loading per profile: e.g. 8 bits (256-QAM) to 12 bits (4K-QAM)
		- If profile carries a mix, then use average: e.g. 10.5 for 1K- & 2K-QAM
- FEC Overhead
	- –FEC Rate per profile: e.g. 0.889 for DVB C2 8/9 code
- Cyclic Prefix (CP) Overhead
	- –CP across all profiles: e.g. 2.5% for 0.5us CP with 20us symbol time
- Other PHY Overhead
	- – Hooks to show additional degradation per profile
		- E.g. micro-reflection impacts, detailed later

# **MMP Tool Input – Traffic Distribution [revised]**

- Profile Traffic Capacity
	- –– Listed as a weight of total unicast capacity for each profile
	- –Unicast traffic is proportionally shared based on profile weight
- Multicast/Broadcast Capacity
	- Listed as either:
		- % of total capacity
		- or Multicast/Broadcast capacity in Mbps
	- –Assumed that all Multicast & Broadcast traffic on LCD profile

#### **MMP Tool Input – Shortened Codeword [revised]**

- FEC Codeword size
	- $-E.g. 16,200$  bits for DVB C2
- Scheduling Interval
	- –Max time to service all profiles: e.g. 160us
- Max Shortened Codewords
	- – Worse case # of shortened codewords per scheduling interval
		- Nominally # of active profiles, e.g. 4
	- – Gate messages forcing profile changes (see boyd\_01a\_0113)
		- Input Effective Upstream MAC data rate (0=no impact), Avg Xmit length
- $\bullet$  Tool assumes typical overhead is  $\%$  worse case
	- –Quick sampling shows it is close to Qualcomm analysis

# **MMP Tool Example – Initial Inputs**

- OFDM parameters
	- $-$  192MHz channel with 7MHz overhead; FEC rate = 0.889; CP = 2.5%  $\,$
	- Profile A-D Modulations:  $\{9, 10, 11, 12\}$
- Traffic capacity
	- – Modem distribution for profiles A-D: { 1%, 10%, 73%, 16%}
		- Taken from newer Dave Urban material (6M MTA)
	- –Multicast capacity: 10%
- Shortened Codeword
	- $-$  FEC codeword size = 16,200 bits
	- –160us scheduling interval
	- –Max 4 shortened codewords per interval

## **MMP Tool Example – MTA Distribution**

- 1. 512-QAM Profile A (LCD)
	- –Base line starting point
- 2. 1024-QAM Profile A (LCD)
	- –E.g. drop or fix 1% modems in 512-QAM bin; bump LCD to 1024-QAM
- 3. 1024-QAM Profile A (LCD)
	- –Remove 3dB margin: {1% 1K-, 10% 2K-, 89% 4K-QAM}
- 4. 2048-QAM Profile A (LCD)
	- –Remove 3dB margin, fix 1%: {11% 2K-, 89% 4K-QAM}

# **MMP Tool Example – MTA Distribution**

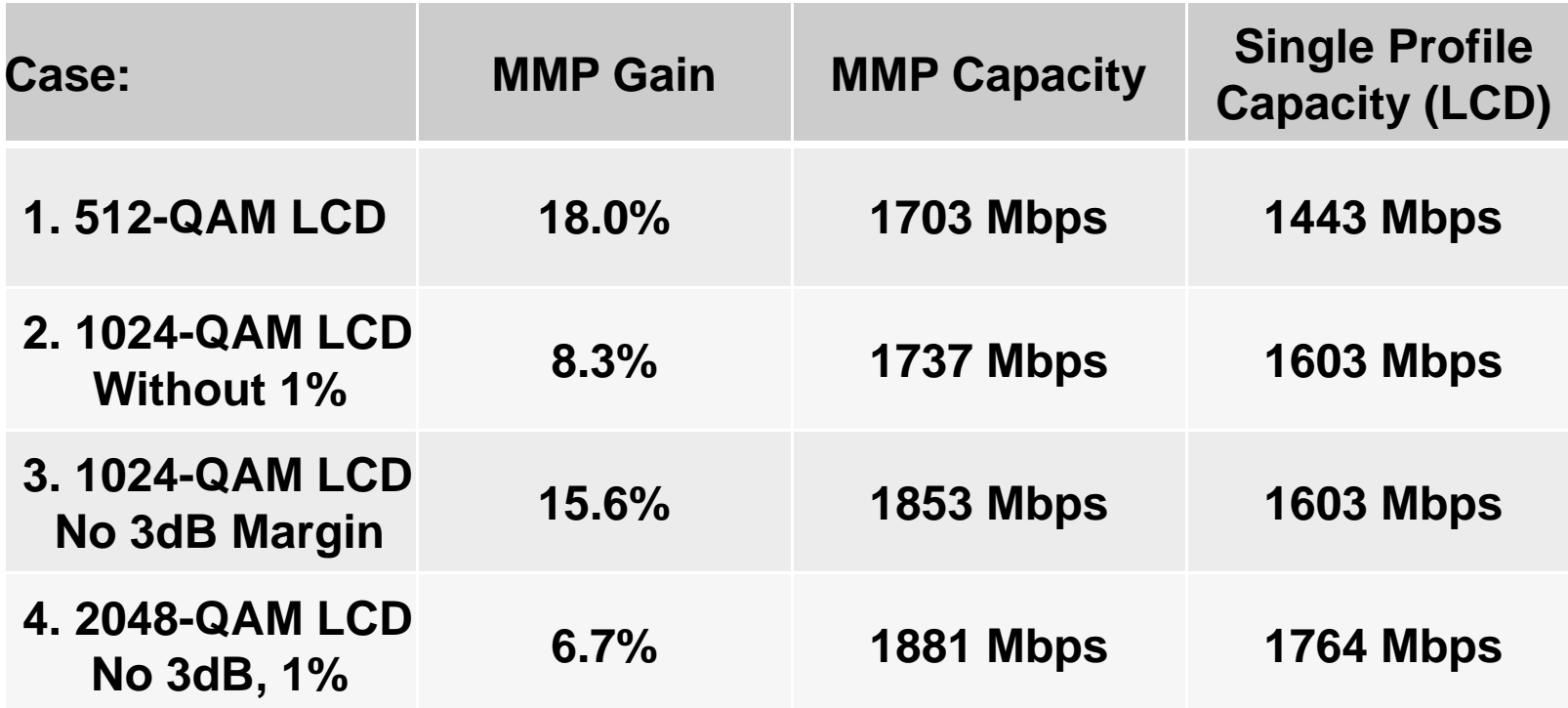

# **MMP Gain – Impact of Gates?**

- The more I dug, the more I found I could not model gate impact
	- –Need a detailed proposal on how gates are handled
	- –– Interesting issues arise:
		- **How does the PHY even identify Gate message?**
		- If found, could you deliver Gate over LCD to prevent shortened code?
- How often might we see Gate messages?
	- –Frequency of Gates a function of upstream bandwidth, burst length
	- –1Gbps upstream with 1KB bursts means 5 gates per 40us interval
	- –– 25% to 60% might be in existing DS profile; <u>40% to 75% outside profile</u>
	- – 400Mbps upstream: 2 gates per 40us for 1KB bursts
		- Reasonable bandwidth assuming 42-85MHz
		- Symmetric service when paired with 48MHz downstream
		- [comment from Ed on call: impact may NOT be linear; you may have frequent polling intervals for low latency, increasing gate frequency.] IEEE 802.3bnPhoenix, AZ Jan 23-25, 2013 9

#### **MMP Tool Example Cases**

- 1. 512-QAM Profile A (LCD), 160us Schedule Interval
	- –Base line starting point
- 2. 512-QAM Profile A (LCD), 80us Schedule Interval
	- Reduce Schedule Interval from 160us to 80us
- 3. 512-QAM Profile A (LCD), 40us Schedule Interval
	- Reduce Schedule Interval down to 40us
- 4. 512-QAM Profile A (LCD), 48MHz, 160us
	- Reduce bandwidth from 192MHz down to 48MHz
- 5. 512-QAM Profile A (LCD), 48MHz, 80us
	- Reduce Schedule Interval from 160us to 80us
- 6. 512-QAM Profile A (LCD), 48MHz, 40us
	- Reduce Schedule Interval down to 40us

# **MMP Tool Example – Shortened Code Impact**

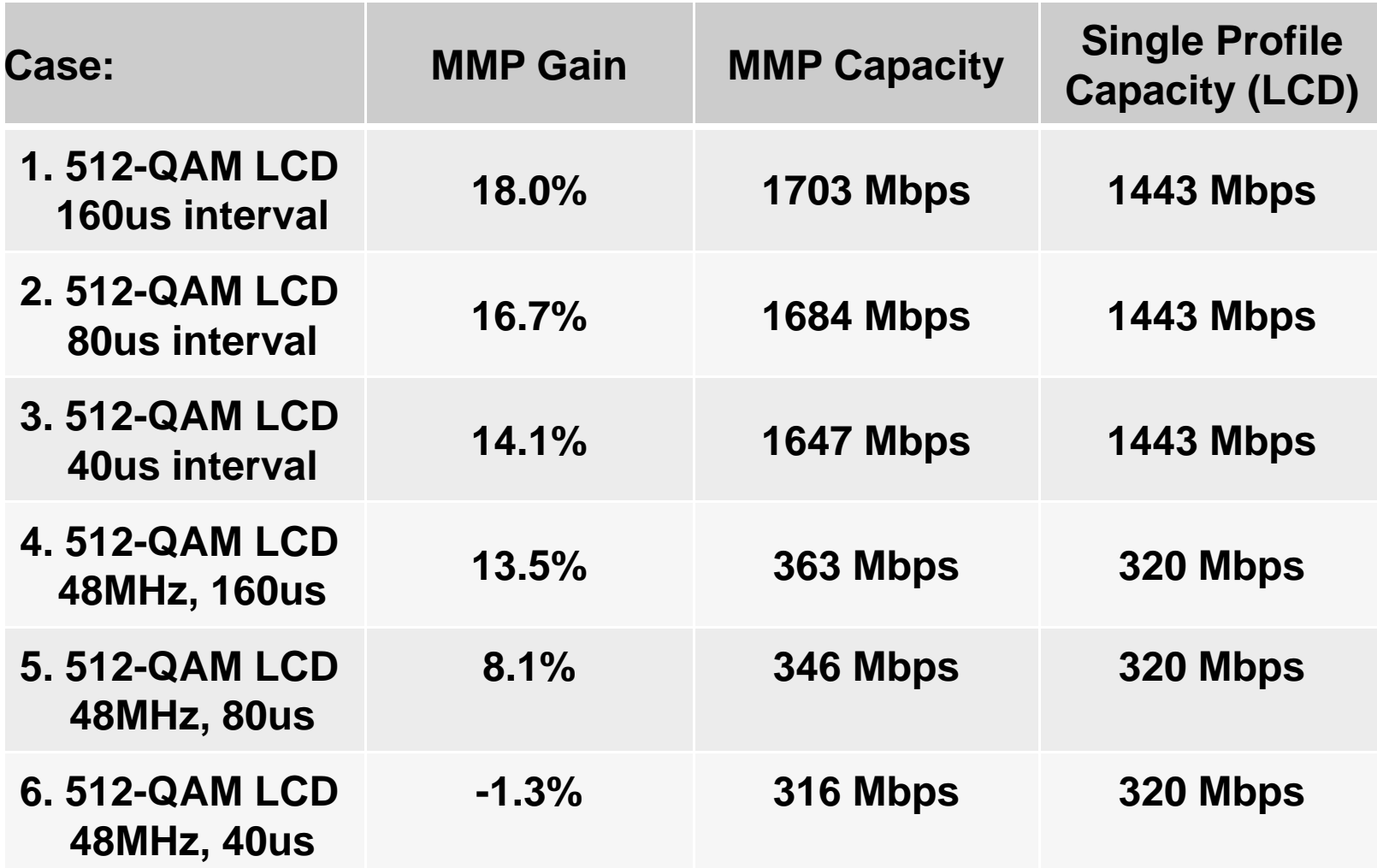

# **MMP Tool – Summary**

- Inputs & results described for a comprehensive tool to analyze the gain from Multiple Modulation Profiles (MMP)
	- – Tool is work in progress and will continue to be upgraded as other factors are uncovered
- Example of a single distribution shows that gains can vary significantly based on inputs: e.g.  $32.3\% \Rightarrow 5.7\%$
- RF Impairments and other factors may impact profiles unevenly causing MMP gain impact
- Next steps:
	- –TF needs to agree on reasonable set of inputs for evaluating MMP gain
	- – Leverage channel model work to understand what factors influence profile bit-loading